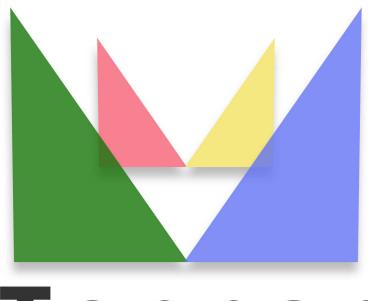

## Topper seo friendly system

of 18/04/2024

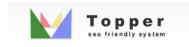

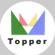

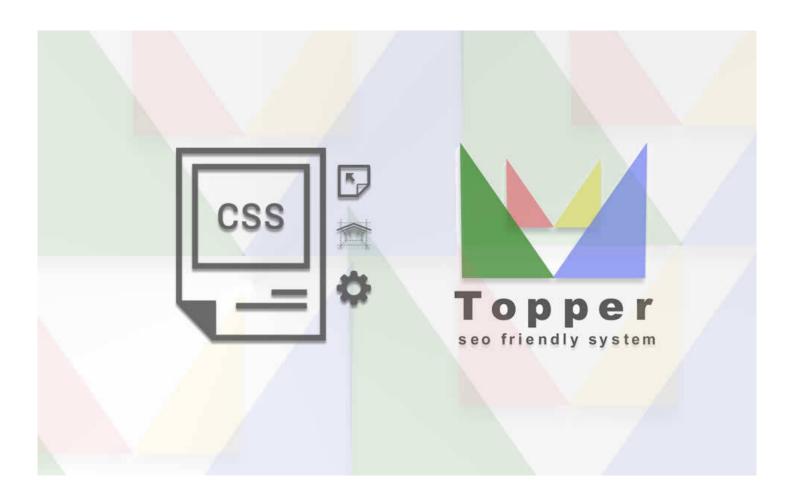

## Change the layout

The Topper layout is completely editable by two css files. Doing so is very simple Using th...

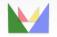

ec≪ friendly